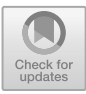

# **Recording Songs in the Studio Using a Mobile Phone: Using Dolby on Application**

Lareta Stefany<sup>( $\boxtimes$ )</sup> and Yudi Sukmayadi

Universitas Pendidikan Indonesia, Bandung, Indonesia laretaatefany93@gmail.com

Abstract. This study aims to awaken the creativity of young people to be more courageous to create, compete, and learn more to make works. Mobile phones are very easy to find and everyone already has a mobile phone, to create a mobile phone is very supportive. Dolby On is a recorder application that can be downloaded on mobile phones. The method used is qualitative by exposing descriptive. As a result, Soundcloud as a supporting medium for today's young people who are so creative, make songs, cover songs, and support fellow musicians listening to their works.

**Keywords:** Mobile Phone · Dolby On · Soundcloud

## **1 Introduction**

Mobile Phones are no longer a luxury, so the need for mobile phone is getting higher and higher. The turnover of mobile phone subscriber cent in Indonesia is predicted to reach 8.6 percent in a month [\[1\]](#page-3-0). Mobile phone is very useful for humans among adults, adolescents, and even children because mobile phones can be used in a positive form as well as being used to access the internet where the internet accessed using mobile phone aims to multiply information, schoolwork, references, journals, and so on. Therefore, humans cannot be far from mobile phone because m can currently be interpreted as a tool for daily needs. With the development of the times that have become increasingly sophisticated, the formation of cyberspace or internet media is now a place of interaction for people anywhere and anytime. The internet is a means to carry out various activities or activities as we do in the real world. The two have something in common therefore there must be ethics in the life of the two worlds. In recent years, social media has indeed been on the rise and happening right now [\[2\]](#page-3-1). Mobile phones during Covid-19 play a very important role in music, such as covering songs, recording sounds, and making videos, and so on. When the pandemic hit Indonesia, various businesses closed, ranging from GYMS, recordings, music studios, karaoke, and many more. Mobile phones play an important role in pandemic conditions because they can be used as a recording device with the help of the Dolby On application which produces clear sound quality.

Dolby On is an application that records sound and video, but that's not all. With Dolby On application, it can record performances, rehearsals, and song ideas, it can even broadcast live from your mobile phone with high-quality sound. Dolby On application

is a great way to touch up your audio however you want, including adjusting the bass and treble or even enhancing and trimming the track. All you have to do is tap on the corresponding button. You can record audio alone, or you can record audio and image together. Once you're done, you can export your recordings with excellent image and sound quality [\[3\]](#page-3-2). Dolby On application can eliminate background noise, including humming caused by amps or other sounds. It also includes a dynamic equalizer so that we as users can hear every instrument and even change our voice from mono to stereo. The tools provided in the Dolby On application, namely style, noise reduction, tone, boost, and trim. The functions of the Dolby On tools are as follows: 1) Style, the target sound profile applied by dynamic EQ to Dolby on the recording, Various styles contained in the style: a) Standard, Dolby On typical Curves, adapted to the user's style, b) Amped, bass and enhanced treble for exaggerated rock profiles, c) Lyrics, uncompromising vocal presence, d) Deep, the sound requires more bass, e) Natural, classic inspired with smooth and soft curves, f) Thump, influenced EDM, but works for any genre, g) Off, neutral without EQ effects. 2) Noise Reduction, to reduce noise while recording, in this Dolby On application is measured in a countdown that has a calm impact in three seconds. 3) Bass and Treble control, refers to a note whose frequency is at the lower and upper ends of human hearing, add more bass for drums, guitar, bass or treble rides to amplify vocals for acoustic tracks. 4) Boost, combining professional compression and restrictions to give the track an ideal loudness. 5) Trim, to trim the recording. That way we can be creative with the songs that we have created or cover songs that can be uploaded to SoundCloud media.

Nowadays, young people are very creative as well as creating their own songs, covering old songs with contemporary ones. One of them is SoundCloud. SoundCloud originally flourished in Stockholm, Sweden, but was founded in Berlin, Germany in August 2007 by sound designer Alex Ljung and musician Eric Wahlforss. It had a goal that allowing musicians to share the records they made with each other but later turned into a publishing tool that also allowed musicians to distribute their music tracks. SoundCloud has been around since 2008. It's just that its use is getting faster and more crowded in 2013. SoundCloud created by Alex Ljung acts as a tool to develop a person's singing ability or talent. Talent is an ability that is something "inherent" in a person, which is carried from birth and is related to the structure of the brain. These creative young people use SoundCloud as a benchmark, whether the work that young people make is acceptable to others or not [\[4\]](#page-3-3).

This learning media is intended for children in high school to adulthood, why use SoundCloud for the media? it is easier, and there is no need to wait weeks for our work to be on digital platforms. Therefore, researchers will discuss Dolby On Applications which are very helpful in producing sounds such as recording in studios and SoundCloud as one of the supporting digital platforms.

This learning media is intended for children in high school to adulthood, why use SoundCloud for the media? because it is easier and is no need to wait weeks for our work to be on digital platforms. Therefore, researchers will discuss Dolby On Applications which are very helpful in producing sounds such as recording in studios and SoundCloud as one of the supporting digital platforms.

#### **2 Methods**

Methods do not depend rigidly on the type of discipline, but rather on the research objectives or results to be achieved, ways of obtaining data and analyzing to achieve goals [\[5\]](#page-3-4).

The method used is Qualitative by explaining descriptively. This study was conducted by collecting data on learning outcomes using Dolby On and a youth research subject named Sendi Ali Rosid, aged 20 years old, who loves to sing and cover songs. How to use the Dolby On tools, from the recording of learning the Dolby On tools. Documents are collected by sending images from processing tools and audio recordings. SoundCloud as a medium that can support the subject of research as the distribution of works.

#### **3 Results and Discussion**

SoundCloud is one of the digital platforms that are very easy to use, such as listening to songs or uploading songs (works). Sendi is a research subject who is 20 years old and has a penchant for covering songs and creating songs, by covering at home using a cellphone as a supporting tool for Joints to work. Dolby On is a voice recorder application that can support Joints to produce clear noise, and editable sounds such as using a mic and can remove noise when recording in noisy situations.

The subject of the study learned to use the Dolby On application to produce a good sound quality when uploading on SoundCloud media, because SoundCloud media is a digital platform and many people (musicians) upload their work there, therefore researchers invite Joints to learn to use Dolby On. First of all, the research subject downloaded the Dolby On application after downloading the Dolby On application, the study subject registered in advance to be able to use the Dolby On application. Dolby On application cannot only be used for recording only but for live streaming, and singing while recording videos. The features on the Dolby On application are very supportive for recording at home only like in the studio, without mic and soundcards producing good sound quality. Sensitivity to sound is needed by the research subjects, the research subject learns voice sensitivity when hearing the results of the recording by changing the features in the Dolby On application: tools, the research subject understands because they are given guidance or explanations in advance on the tools to be used. The subjects of the study sang a song entitled 17 again – powfu, singing while using a guitar at home. Features in the Dolby On application used by the research subject, namely the researcher subject did not use the available styles, used tones to clarify the character of the voice, boost to add loudness to the recordings that the research subject made because the researcher's subject was male, trim was not used because nothing was cut or edited on the recordings that had been made, noise reduction is increased by three because at the time of recording it was at home it was in a noisy state.

After recording and editing the recording results so that the sound is clear, then the research subjects publish the recordings to a digital platform, namely SoundCloud. The research subject downloaded the SoundCloud application and registered so that it could use the application, SoundCloud can be easily used, uploading songs to SoundCloud using a mobile phone is very easy and practical, filling in the song title, filling in the description column, uploading photos as song covers, then uploading the recording results and then publishing. The recording is already on SoundCloud and people can listen, comment on our work and share it.

## **4 Conclusion**

During the pandemic, a lot of people stopped their activities and businesses were closed, so I made a study of recording at home and sounds in a studio. No need to go anywhere recording at home can already produce good sound. The results of covering songs are not in vain, so they are published on digital media, namely SoundCloud many people publish their works there. SoundCloud is also a benchmark for young people who have works that can be accepted by people or not, what should be improved, improved, and encouraged young people to create. The limitation is that after publishing works on SoundCloud, you have to find a market or invite people to listen to our published works.

Dolby On is very helpful in recording songs because there is an EQ that can adjust the clarity of sound, noise, and no need for a mic. After all, there is already *a* treble, mid, and bass EQ instead of a mixer.

Mobile phone tools have many roles in the recording process, without a cellphone cannot record, edit recordings or publish songs on digital media.

### **References**

- <span id="page-3-0"></span>1. Adiningsih, S: Persaingan pada industri telepon selular di Indonesia. Kedai berita, (2007).
- <span id="page-3-1"></span>2. Prakoso, B: Pemanfaatan handphone android sebagai penunjang belajar pendidikan agama islam Siswa Smk Negeri 06 Bengkulu Utara. Institut Agama Islam Negeri (IAIN), Bengkulu (2019).
- <span id="page-3-2"></span>3. López, A.: Dolby On Application. Article, (2021).
- <span id="page-3-3"></span>4. Nurhidayahti, N.: Media sosial Soundcloud sebagai sarana pengembangan bakat: studi kasus komunitas Soundcloud Surabaya. UIN Sunan Ampel, Surabaya (2016).
- <span id="page-3-4"></span>5. Dwiyanto, D.: Metode kualitatif penerapannya dalam penelitian. Academia, (2002).

**Open Access** This chapter is licensed under the terms of the Creative Commons Attribution-NonCommercial 4.0 International License [\(http://creativecommons.org/licenses/by-nc/4.0/\)](http://creativecommons.org/licenses/by-nc/4.0/), which permits any noncommercial use, sharing, adaptation, distribution and reproduction in any medium or format, as long as you give appropriate credit to the original author(s) and the source, provide a link to the Creative Commons license and indicate if changes were made.

The images or other third party material in this chapter are included in the chapter's Creative Commons license, unless indicated otherwise in a credit line to the material. If material is not included in the chapter's Creative Commons license and your intended use is not permitted by statutory regulation or exceeds the permitted use, you will need to obtain permission directly from the copyright holder.

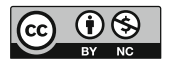